## **Step 1: Creating a performance plan**

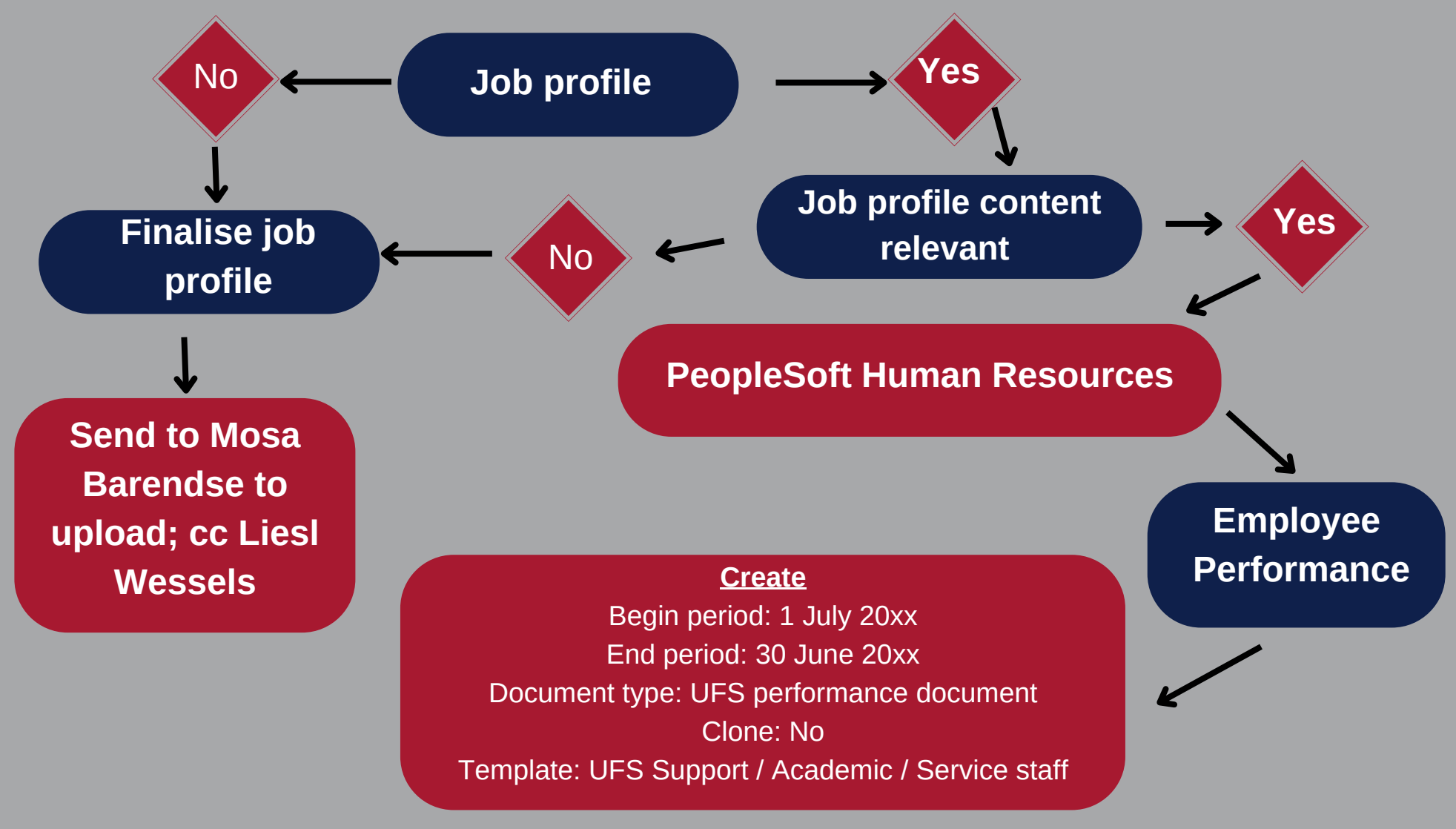

T: +27 401 3580 | E:wesselsl@ufs.ac.za | www.ufs.ac.za4 UFSUV | DI UFSweb | **B** UFSweb | **C** ufsuv

Inspiring excellence. **Transforming lives.** 

UNIVERSITY OF THE **FREE STATE**<br>UNIVERSITEIT VAN DIE **VRYSTAAT** YUNIVESITHI YA **FREISTATA** 

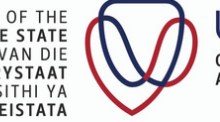

**UFS** ORGANISATIONAL DEVELOPMENT AND EMPLOYEE WELL-BEING

## **Adding performance standards**

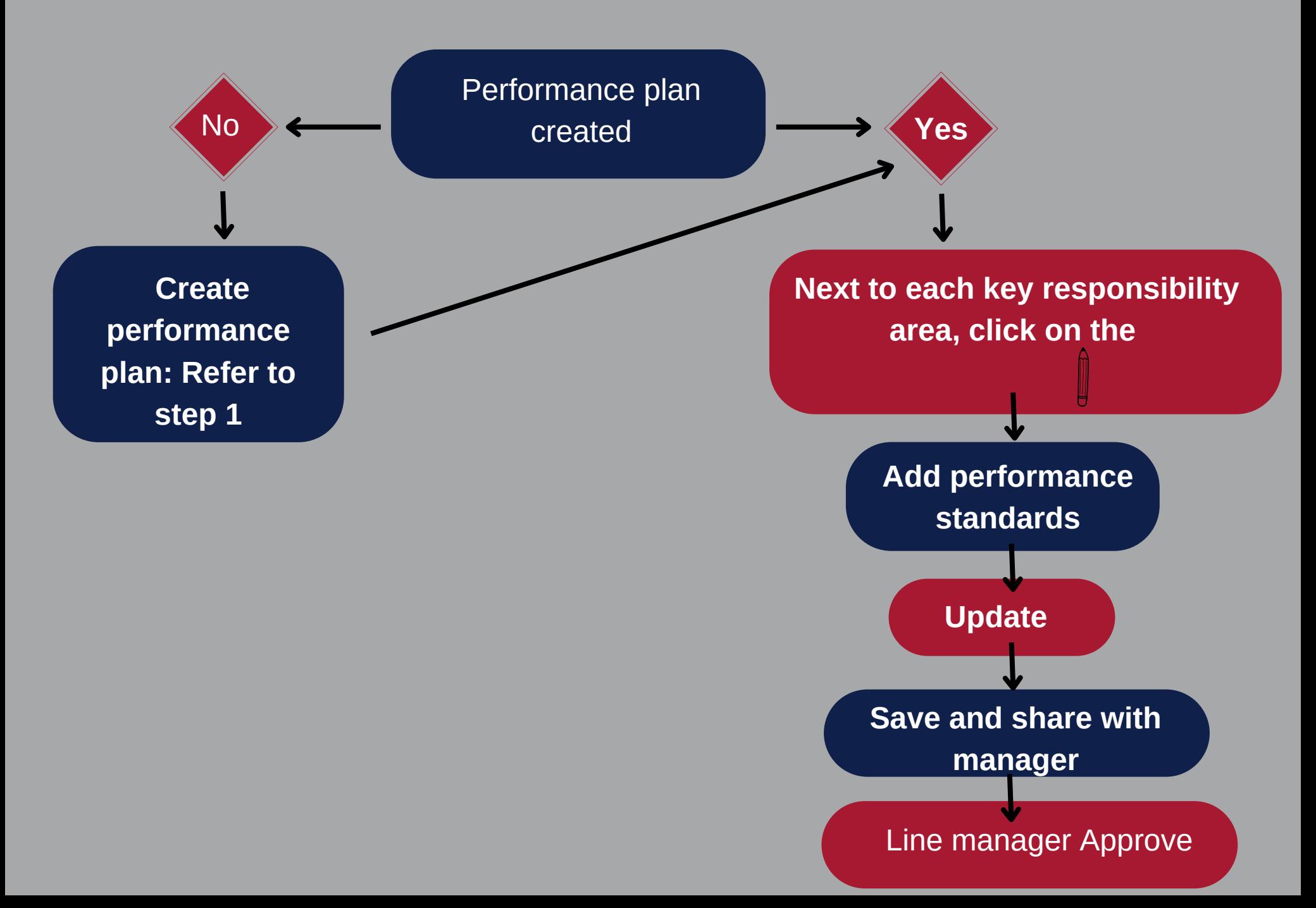

## **Step 2: Recording the Performance discussion**

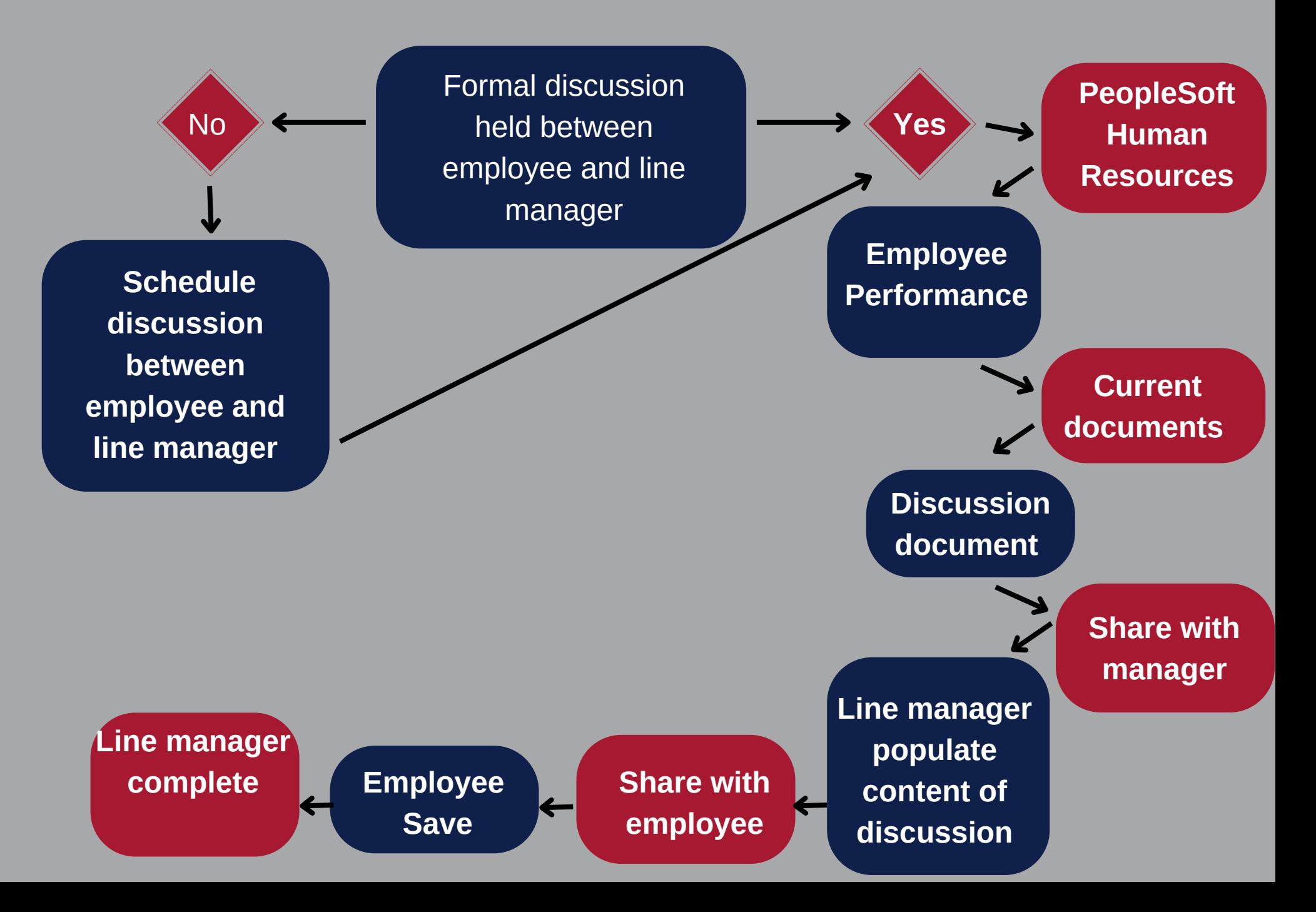

## **Step 3: Performance and competency evaluation**

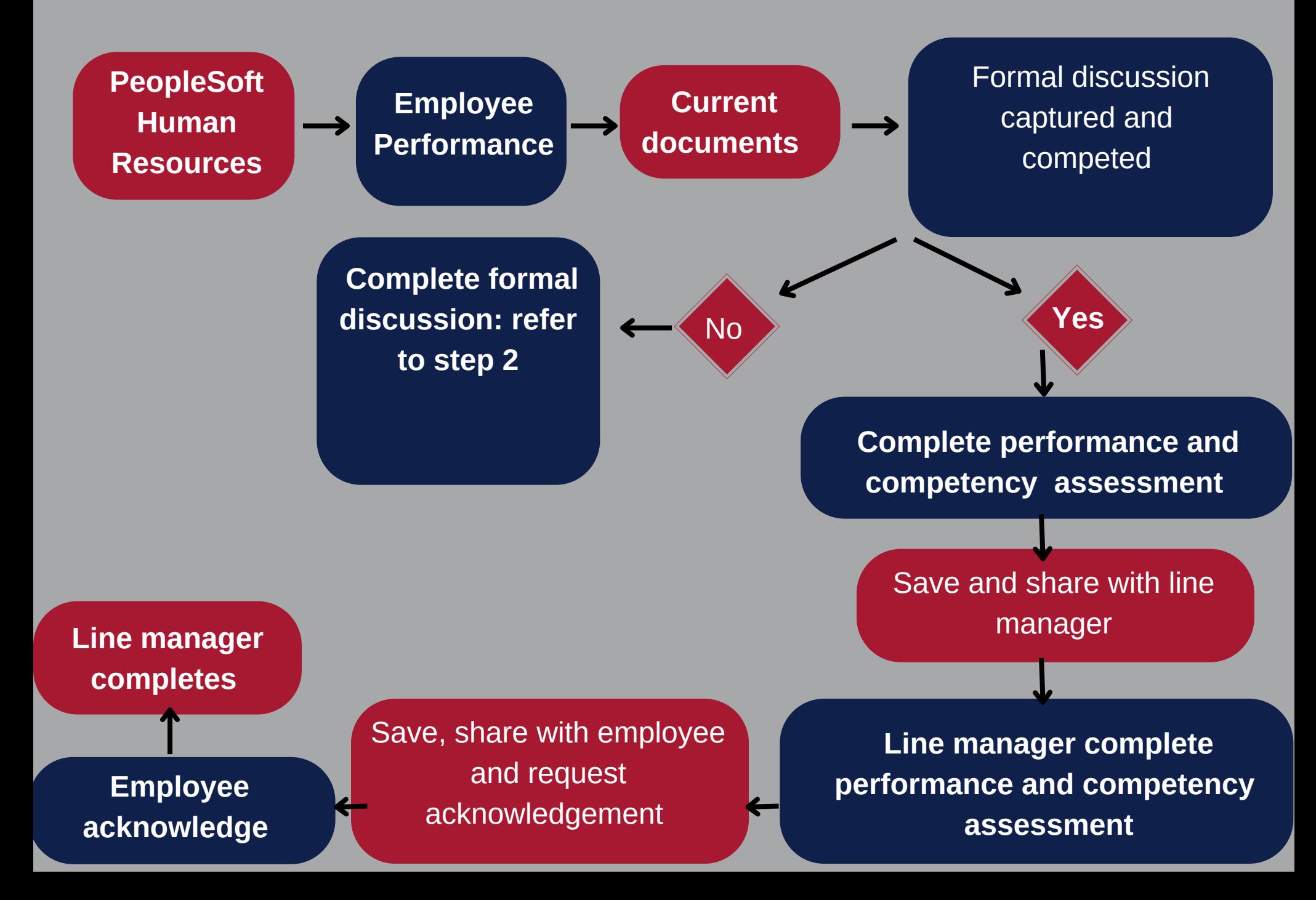